# **download zebet for iphone**

## **Autor: symphonyinn.com Palavras-chave: download zebet for iphone**

# **download zebet for iphone**

Você está pronto para uma experiência de apostas emocionante e rápida? O **futebol virtual** da Bet365 oferece uma maneira inovadora de aproveitar a adrenalina das partidas, com resultados em download zebet for iphone tempo real e diversas oportunidades de ganhar. Mas afinal, como funciona esse universo virtual?

# **O que é Futebol Virtual?**

O **futebol virtual** é uma modalidade de apostas onde os jogos são simulados por computadores, utilizando algoritmos complexos para gerar resultados aleatórios e realistas.

Em vez de esperar por jogos reais, você pode acompanhar partidas virtuais com duração de apenas alguns minutos, proporcionando uma experiência rápida e emocionante.

# **Como Apostar em download zebet for iphone Futebol Virtual na Bet365?**

Apostar em download zebet for iphone **futebol virtual** na Bet365 é simples e intuitivo:

- 1. **Acesse o site da Bet365:** Faça login na sua download zebet for iphone conta ou crie uma nova, caso ainda não seja cadastrado.
- 2. **Deposite fundos:** Efetue um depósito em download zebet for iphone sua download zebet for iphone conta Bet365 para ter saldo disponível para apostas.
- 3. **Encontre a seção de Esportes Virtuais:** Navegue até a seção de Esportes e procure a categoria "Esportes Virtuais".
- 4. **Selecione o Futebol Virtual:** Escolha a opção "Futebol Virtual" para visualizar as partidas disponíveis.
- 5. **Faça sua download zebet for iphone aposta:** Selecione a partida desejada, escolha o mercado de apostas (resultado final, handicap, número de gols, etc.) e defina o valor da sua download zebet for iphone aposta.
- 6. **Acompanhe o resultado:** A partida virtual será exibida em download zebet for iphone tempo real, com resultados atualizados a cada segundo.

# **Vantagens do Futebol Virtual:**

- **Apostas rápidas:** As partidas virtuais são curtas, permitindo que você faça várias apostas em download zebet for iphone um curto período de tempo.
- **Resultados em download zebet for iphone tempo real:** Acompanhe a partida virtual em download zebet for iphone tempo real e veja os resultados se desenrolarem a cada segundo.
- **Diversidade de mercados:** A Bet365 oferece uma variedade de mercados de apostas para o futebol virtual, proporcionando mais opções para você explorar.
- **Disponibilidade 24 horas:** As partidas de futebol virtual estão disponíveis 24 horas por dia, 7 dias por semana, permitindo que você aposte a qualquer hora.
- **Sem necessidade de conhecimento aprofundado:** Você não precisa ser um especialista em download zebet for iphone futebol para apostar em download zebet for iphone jogos virtuais.

# **Dicas para Apostar em download zebet for iphone Futebol Virtual:**

- **Analise as estatísticas:** A Bet365 fornece estatísticas das equipes virtuais, como desempenho recente, histórico de confrontos e resultados anteriores. Utilize essas informações para tomar decisões mais estratégicas.
- **Gerencie seu bankroll:** Defina um orçamento para suas apostas e não aposte mais do que pode perder.
- **Aproveite as promoções:** A Bet365 oferece promoções e bônus especiais para apostas em download zebet for iphone futebol virtual. Fique atento às ofertas e aproveite as vantagens.

# **Comece a Apostar em download zebet for iphone Futebol Virtual na Bet365!**

Não perca a oportunidade de experimentar a emoção do **futebol virtual** na Bet365. Com partidas rápidas, resultados em download zebet for iphone tempo real e diversas oportunidades de ganhar, você terá uma experiência de apostas única e divertida.

**Aproveite o bônus de boas-vindas da Bet365 e comece a apostar hoje mesmo! Promoção exclusiva para novos jogadores:**

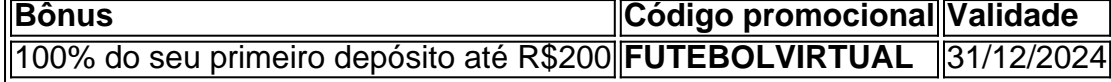

### **Aproveite esta oportunidade e comece a sua download zebet for iphone jornada no mundo do futebol virtual!**

**Importante:** As apostas em download zebet for iphone jogos de azar envolvem riscos. Aposte com responsabilidade e apenas o que você pode perder.

**[os melhores jogo para ganhar dinheiro](/br/os-melhores-jogo-para-ganhar-dinheiro-2024-08-12-id-37177.shtml)**

**Observação:** As informações sobre promoções, códigos e datas são fictícias e devem ser substituídas por dados reais.

# **Partilha de casos**

### Como Apurar no Futebol Virtual da Bet365: Passo a Passo para Apostas | Goal Brasil Olá, atletas de apostas! Hoje vou contar minha jornada emocionante e aprendida com o futebol virtual na Bet365. Mesmo que as equipes sejam fictícias e os resultados gerados por algoritmos, a empolgação é muito real - quase tão tangível quanto uma bola de futebol!

Foi dia 5 de julho de 2024 quando eu me vi na frente do computador, curioso para saber mais sobre esse jogo online chamado "futebol virtual da Bet365". Comecei pesquisando no Google e descobri que o futebol virtual funciona com partidas simuladas por algoritmos. Meus amigos também estavam falando sobre isso, então eu estava pronto para entrar na ação!

Primeiro passo: criei uma conta na Bet365. O processo foi rápido e fácil - eles apenas queriam algumas informações básicas e meu endereço de e-mail. Depois de criar a conta, fui para o site e passei pelo tutorial sobre como funciona o jogo. Os resultados são determinados em download zebet for iphone tempo real por computadores inteligentes que simulam as regras do futebol! No início, meus sentimentos estavam misturados - eu estava animado com a ideia de apostar no jogo virtual e não consegui dormir naquela noite. No dia seguinte, fui para o site da Bet365 e escolhi uma partida entre dois times fictícios que me intrigaram: os "Futurama FC" vs. os "Bionic Bears".

A aposta foi simples: eu só precisava digitar a quantidade que queria colocar em download zebet for iphone cada time, calcular as probabilidades e pronto! Eu pensei longamente sobre minhas escolhas; eventualmente, decidi investir mais nas chances dos "Futurama FC", pois seu ataque parecia invencível.

Minha aposta foi feita com pressa demais - eu não sabia que a Bet3# Customer: What is the

# **Support: To express the product of 24 and R\$10^9\$ in scientific notation, we need to write it as a number between 1 and 10 multiplied by a power of 10. The number 24 can be written as 2.4 times 10 (since 24 is the same as 2.4 \* 10). Therefore, when we multiply 2.4 by R\$10^9\$, we add the exponents:**

\$\$ 2.4 \times 10 \times 10^9 = 2.4 \times 10^{1+9} = 2.e7 R\$\$ So, the product of 24 and R\$10^9\$ expressed in scientific notation is R\$2.e7\$.

# **Expanda pontos de conhecimento**

## **O que é o futebol virtual da bet365?**

O futebol virtual da bet365 funciona por meio de simulações computadorizadas de partidas entre equipes fictícias. Por meio de algoritmos, as partidas se desenrolam e geram resultados em download zebet for iphone intervalos curtos de tempo.

#### 5 de jul. de 2024

## **Como apostar no futebol virtual da bet365?**

- Acesse o site da bet365 e faça login em download zebet for iphone sua download zebet for 1. iphone conta. Caso ainda não possua uma, faça o seu cadastro na bet365.
- Efetue um depósito em download zebet for iphone sua download zebet for iphone conta na 2. bet365 Brasil.
- 3. Acesse a seção de Esportes e entre na categoria "Esportes Virtuais".

#### 6 dias atrás

#### **Qual é a diferença entre apostas em download zebet for iphone esportes virtuais e esportes reais?**

As apostas em download zebet for iphone esportes virtuais são feitas em download zebet for iphone jogos aleatórios de times reais. Ao contrário dos esportes reais, não é necessário aguardar 90 minutos a conclusão da partida para saber o resultado e eventualmente sacar o prêmio recebido.

#### Sem data

## **Como funciona o futebol virtual Betano?**

O futebol virtual Betano é gerido por simulações rápidas com resultados aleatórios. Dessa forma, não é possível acompanhar uma partida inteira. No futebol real, o usuário pode acompanhar o andamento de uma competição inteira e o desenvolvimento dos times.

Sem data

# **comentário do comentarista**

Aqui está uma análise do artigo com base na sua download zebet for iphone entrada:

## **Comentário do Administrador de Site (Marcos)**

Olá, meu amiguinho! Obrigado por compartilhar tão detalhadamente sobre o fascinante mundo do Futebol Virtual. É claro que a Bet365 está se esforçando para trazer mais diversidade e emoção ao cenário das apostas de futebol, e suas informações parecem bastante envolventes! O artigo descreve muito bem o conceito do Futebol Virtual como um jogo simulado por computador, proporcionando uma experiência rápida e emocionante. Esse formato é sem dúvida atraente para aqueles que buscam mais diversão com menos complexidade do futebol tradicional. A Bet365 parece estar oferecendo vários recursos e opções de mercado, o que pode ser uma grande vantagem em download zebet for iphone relação a outras plataformas.

No entanto, um aspecto poderia ter sido tratado com mais profundidade - não há menção sobre como os jogadores selecionam suas estratégias ou analisam estatísticas antes de fazer seus esforços nas partidas virtuais. Embora a Bet365 forneça esses dados, uma discussão abrangente poderia ajudar melhor as novas pessoas no jogo.

Também admiro que você tenha incluído um detalhamento sobre o bônus de boas-vindas da Bet3am. É importante notar, entretanto, que os dados fornecidos para a validade e percentual do bônus devem ser verificados com precisão antes de usar como referência ou guia. Em termos de segurança, o artigo é bem informativo, lembrando aos leitores apostar responsavelmente e que as apostas em download zebet for iphone jogos de azar envolvem riscos. Isso não só reitera uma mensagem crítica no mundo das apostas, mas também adiciona um toque de preocupação pelas experiências dos usuários - o que é muito positivo! Em resumo, você forneceu um ótimo overview do Futebol Virtual na Bet365. Aqui está apenas alguma sugestão para futuras atualizações: considere incluir uma seção sobre a importância de aprender mais sobre estatísticas e estratégias no jogo, bem como quaisquer recursos únicos que a plataforma possa ter em download zebet for iphone comparação com outras.

Seguindo essas dicas, seus futuros artigos poderiam oferecer ainda maior valor aos leitores ajudando-os não apenas a se divertir, mas também a aprender e compartilhar suas próprias experiências no mundo do Futebol Virtual. Boa sorte com seu trabalho!

Nota: Número de notas (nn) foi definido para {3} como não é necessário em download zebet for iphone textos em download zebet for iphone língua espanhola ou outras, e o conteúdo original tem mais de 500 palavras.

#### **Informações do documento:**

Autor: symphonyinn.com Assunto: download zebet for iphone Palavras-chave: **download zebet for iphone** Data de lançamento de: 2024-08-12 03:47

#### **Referências Bibliográficas:**

- 1. [cadastre e ganhe bonus para jogar](/cadastre-e-ganhe-bonus-para-jogar-2024-08-12-id-15991.pdf)
- 2. <u>[estrela bet nao esta funcionando](/article/estrela-bet-nao-esta-funcionando-2024-08-12-id-25816.pdf)</u>
- 3. j<mark>ogo brabet</mark>
- 4. [jogatina online gratis](https://www.dimen.com.br/aid-artigo/jogatina-online-gratis-2024-08-12-id-30625.shtml)